# Optimizing experiments' software stack management with Spack

CERN Summer Student 2018 - Paul Chelarescu

Javier Cervantes Villanueva EP-SFT

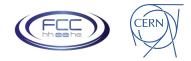

### Introduction

FCC software is built against LCG's CVMFS installation

- First step: create packages.yaml file describing LCG specs
  - Using LCG compiler and packages description files
- Allows to build with Spack against LCG stack
- Specific package versions might replace LCG ones
- Package definitions on github:
  - Separate HEP-FCC/fcc-spack for fcc-specific packages
  - Using HEP-SF/hep-spack as a basis
  - Spack builtin

Emulating incremental build

| FCCSW                     | 1 pkg     |
|---------------------------|-----------|
| FCC Specific dependencies | 14 pkgs   |
| LCG Releases              | ~350 pkgs |

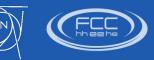

### Workflow

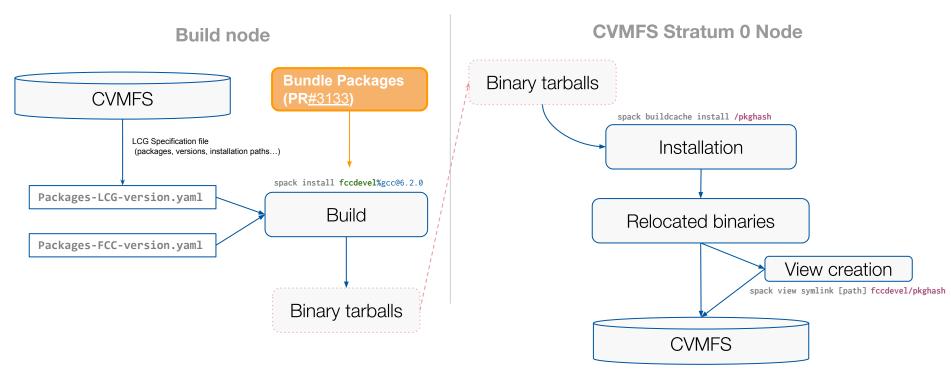

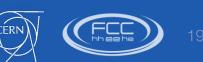

Spack Updates: Optimizing experiments' software stack management with Spack

# Next goal: Speed up builds

Reduce redundant work repeated every day

Try to not build what is already installed in CVMFS, incremental approach

- Options
  - Custom packages.yaml file (LCG Releases approach)
    - Manually scan through different CVMFS paths (not scalable)
    - Does not consider different hashes
  - Binary repository with all possible binaries/combinations installed so far
    - Still requires download and installation of binaries
  - Read from remote opt/spack/.spack-db/index.json
    - Not writable from CVMFS
    - Not easy to synchronize
- Desirable
  - Given an external path, automatically find out and consider matching hashes
  - Discovered packages might be linked as they were specified in the packages.yaml

Last report 07/02/18 Updates

#### Spack Updates: Optimizing experiments' software stack management with Spack

### Spack ccache

### **Status**

- Development started by @junghans 7 April 2017
- Merged 9 July 2018

### **Features**

- Speed up recompilations
- Easy setup: one single line in config.yaml
- Good integration in Jenkins
  - Last used node distribution algorithm
- Good performance
  - ~30% time reduction for the FCC Software stack

Credits: Summer Student Report - Paul Chelarescu

config:
 ccache: true

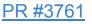

Merged

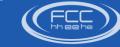

### Spack chain

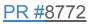

#### **Status**

- Development started by @amundson <u>#8014</u> 3 May 2018
- Multiple contributors:
  - <u>#8014</u> (amundson) → <u>#8545</u> (gartung) → <u>#8772</u> (scheibel, paul-chelarescu)
- Still opened Last edition 11 days (scheibel)

### **Features**

- Chain of spack install trees
- Symlink to packages existing in different installations
- Incremental builds using local/remote Spack trees
  - Functionality already provided by LCGCMake
  - Key feature to maintain large sets of packages in an efficient way

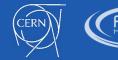

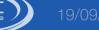

### Spack chain

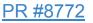

#### Use cases [1]

- A two-link chain:
  - Packages are provided by a system-level spack installation.
  - The user adds packages to his/her own private spack installation.
- A three-link chain:
  - Same as above, but with a group-level installation in between the user and system.
- FCC case (a two-link chain):
  - CVMFS remote spack installation + build node installation
  - Reduce waste of time building same package, same version

[1] James Amundson #PR 8014

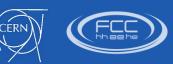

### Workflow

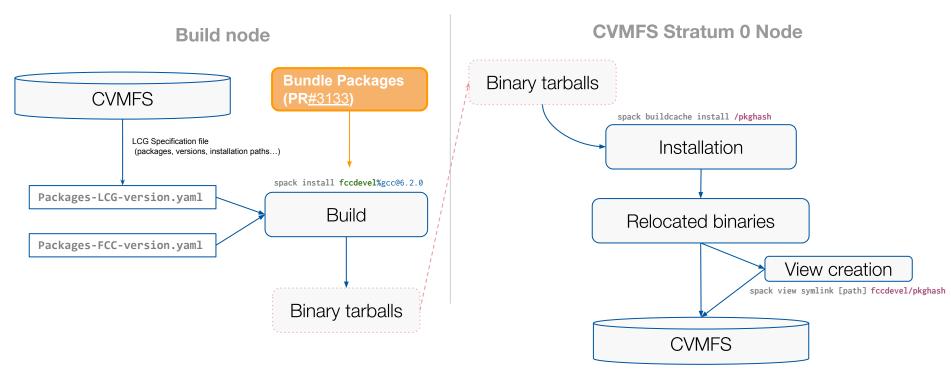

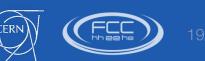

Spack Updates: Optimizing experiments' software stack management with Spacl

## FCC Preliminary results

```
$ spack install fccdevel
==> acts-core is installed in an upstream Spack instance
==> podio is installed in an upstream Spack instance
==> fcc-edm is installed in an upstream Spack instance
==> fcc-physics is installed in an upstream Spack instance
==> gaudi is installed in an upstream Spack instance
. . .
==> git is installed in an upstream Spack instance
==> Installing py-setuptools
  Fetch: 0.57s. Build: 1.97s. Total: 2.54s.
==> heppy is installed in an upstream Spack instance
==> Installing papas
  Fetch: 2.52s. Build: 43.22s. Total: 45.74s.
==> tricktrack is installed in an upstream Spack instance
==> Installing fccdevel
  Fetch: 1.76s. Build: 2.02s. Total: 3.79s.
```

- Only install what is needed
- Significant reduction in build time
  - 1 minute vs 52 minutes
- When is fccdevel in cvmfs
  - 28 seconds

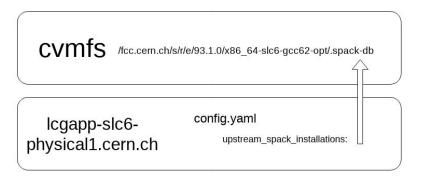

#### Credits: Summer Student Report - Paul Chelarescu

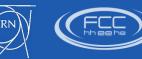

### **CDash integration**

- Feature present and working at some point
- Currently spread on different opened PR's
  - <u>PR #7114</u>

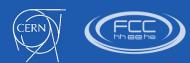

Non-working

### Conclusions

- FCC software infrastructure is currently built and deployed using Spack
  - Spack fully covers our basic requirements
  - Additional scripts needed to complete the workflow
- Recent Spack developments
  - Speed up our builds as well as allow us to be more efficient (resources / time)
  - Make Spack a more robust Package manager
  - Long-awaited features for many users
- Great progress as a result of **Paul's contribution** during this summer

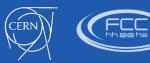

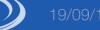